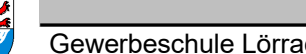

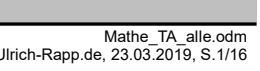

Mathe\_TA\_alle.odm Mathe\_TA\_alle.odm Mathe\_TA\_alle.odm Mathe\_TA\_alle.odm مسابق المستقاة بالمستقاة المستقاة المستقاة المستقاة المستقاة المستقاة المستقاة المستقاة المستقاة المستقاة المستقاة المستقاة المستقاة المستقاة المستقا

## Fachrechnen

#### Unterrichtsplanung für alle

# **Inhaltsverzeichnis**

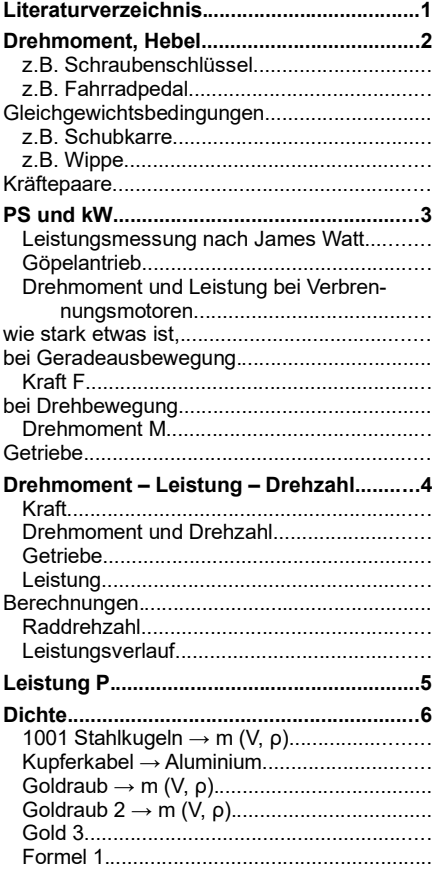

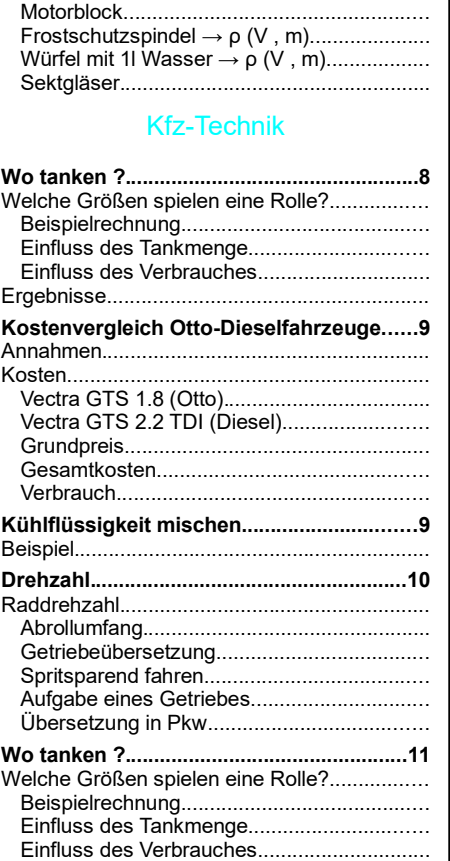

## Ergebnisse........................................................

#### Winkelfunktionen

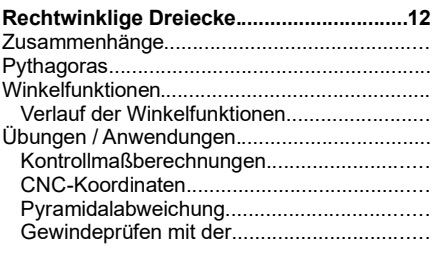

#### **Grundlagen**

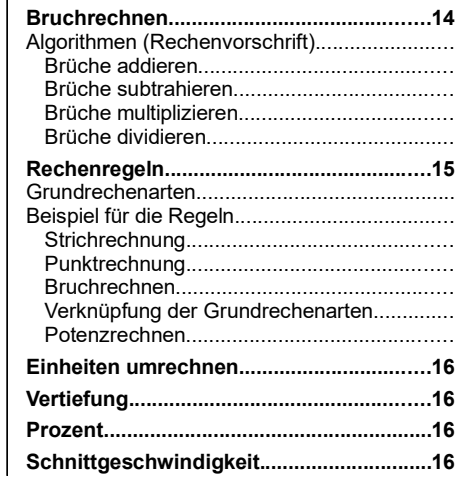

# **Literaturverzeichnis**

Böge Aufg.: Alfred Böge ua., Aufgabensammlung Technische Mechanik, Vieweg,1999 EuroRBM: , Europa Rechenbuch Metall, Europa,

EuroTabM: Ulrich Fischer ua., Tabellenbuch Metall, Europa-Lehrmittel,

HJTabKfz: Elbl, Föll, Schüler, Tabellenbuch Fahrzeugtechnik, Holland+Josenhans, Schneider21: Andrej Albert ua., Bautabellen für Ingenieure, 21.Auflage,, Bundesanzeiger Verlag,2014

SdW: wechselnde Autoren, Spektrum der Wissenschaft,

Seitenumbruch

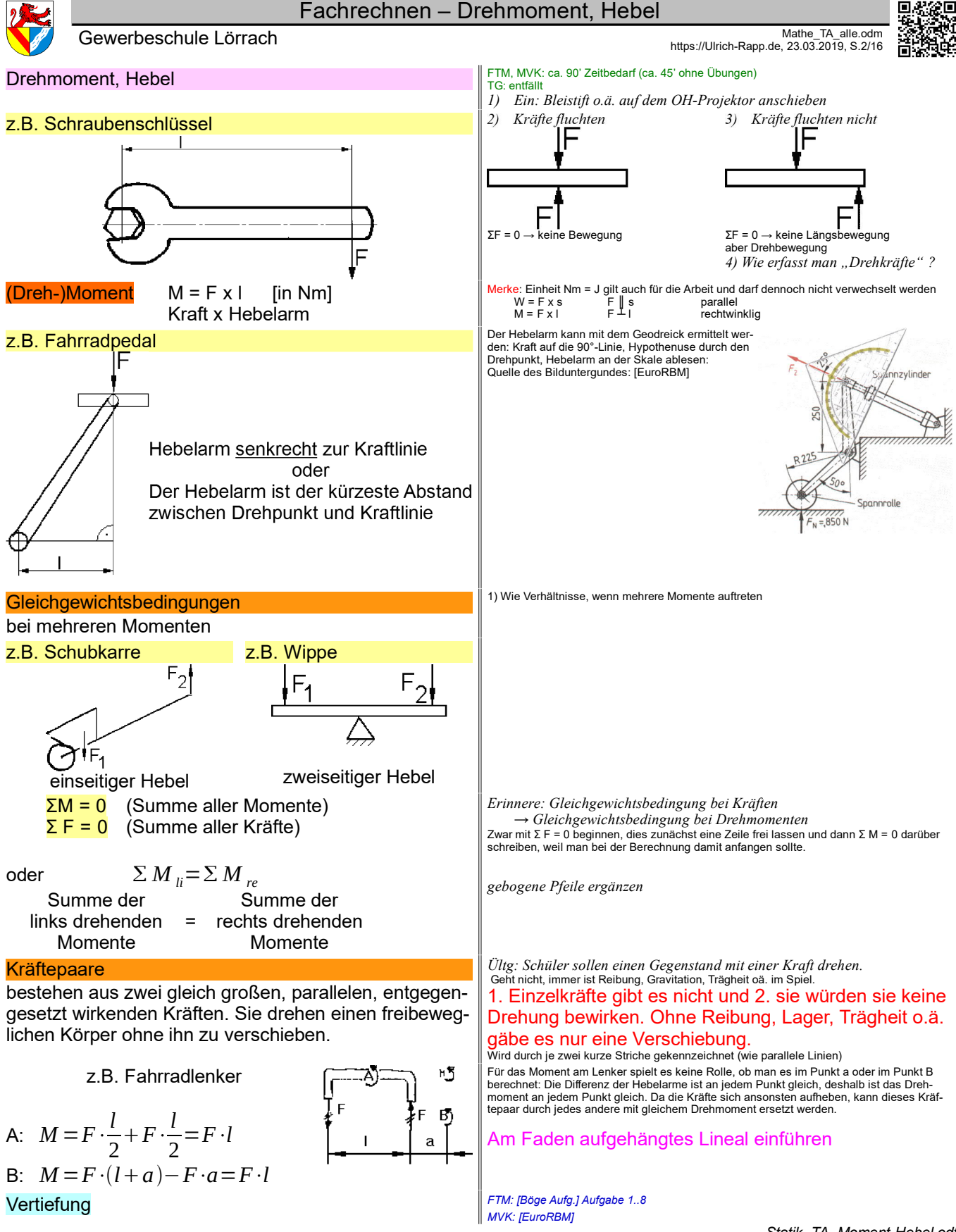

*Statik\_TA\_Moment-Hebel.odt* **Seitenumbruch** 

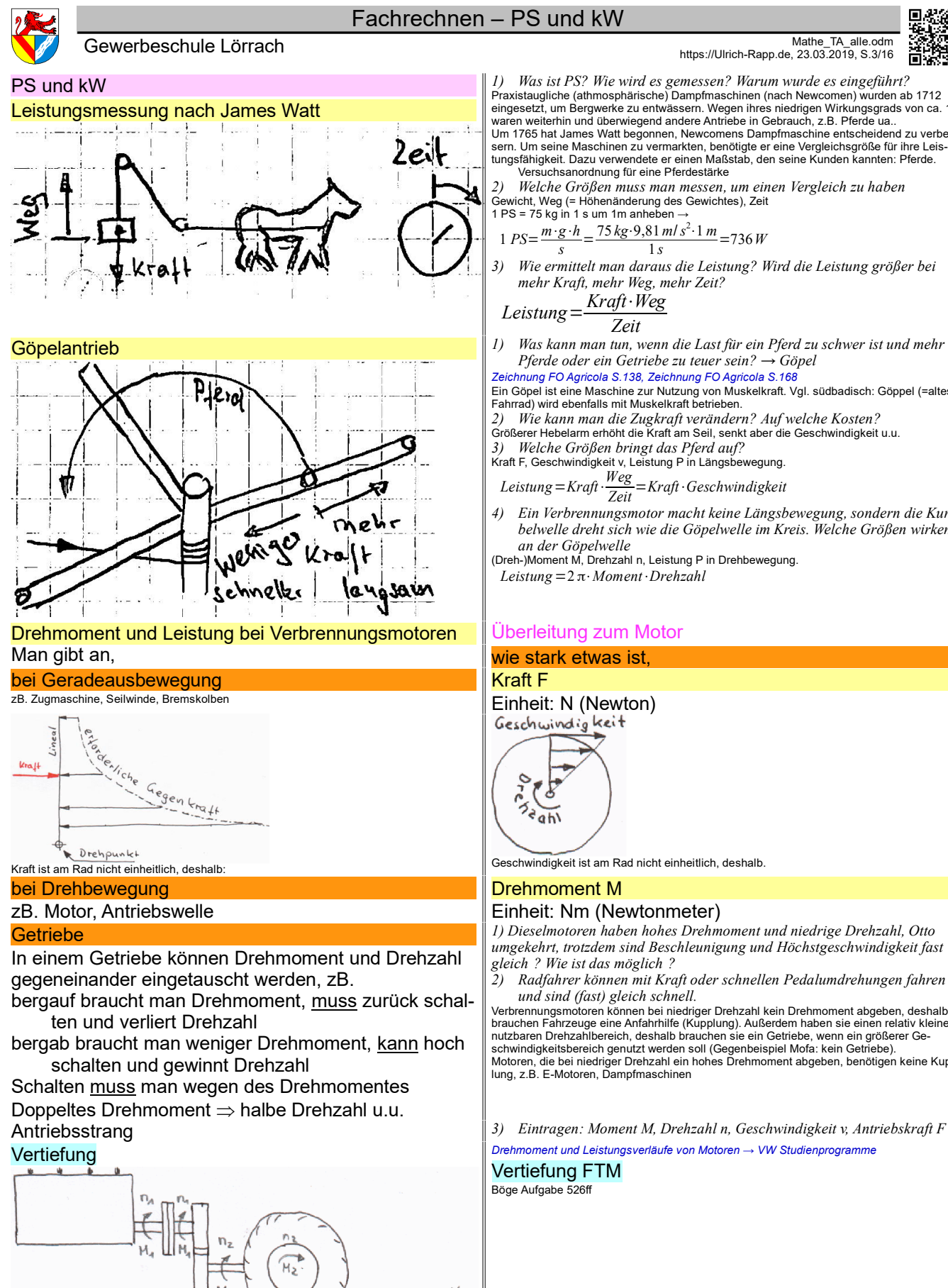

*Mathe\_TA\_PS-kW.odt* **Seitenumbruch** 

*1) Was ist PS? Wie wird es gemessen? Warum wurde es eingeführt?* Praxistaugliche (athmosphärische) Dampfmaschinen (nach Newcomen) wurden ab 1712 eingesetzt, um Bergwerke zu entwässern. Wegen ihres niedrigen Wirkungsgrads von ca. 1%<br>waren weiterhin und überwiegend andere Antriebe in Gebrauch, z.B. Pferde ua..<br>Um 1765 hat James Watt begonnen, Newcomens Dampfmaschine

sern. Um seine Maschinen zu vermarkten, benötigte er eine Vergleichsgröße für ihre Leis-<br>tungsfähigkeit. Dazu verwendete er einen Maßstab, den seine Kunden kannten: Pferde.<br>· Versuchsanordnung für eine Pferdestärke *2) Welche Größen muss man messen, um einen Vergleich zu haben* Gewicht, Weg (= Höhenänderung des Gewichtes), Zeit 1 PS = 75 kg in 1 s um 1m anheben →

$$
S = \frac{m \cdot g \cdot h}{S} = \frac{75 \, kg \cdot 9.81 \, m/s^2 \cdot 1 \, m}{1} = 736 \, W
$$

*3) Wie ermittelt man daraus die Leistung? Wird die Leistung größer bei mehr Kraft, mehr Weg, mehr Zeit?*

*Pferde oder ein Getriebe zu teuer sein? → Göpel*

*Zeichnung FO Agricola S.138, Zeichnung FO Agricola S.168*

Ein Göpel ist eine Maschine zur Nutzung von Muskelkraft. Vgl. südbadisch: Göppel (=altes Fahrrad) wird ebenfalls mit Muskelkraft betrieben.

*2) Wie kann man die Zugkraft verändern? Auf welche Kosten?*

Größerer Hebelarm erhöht die Kraft am Seil, senkt aber die Geschwindigkeit u.u. *3) Welche Größen bringt das Pferd auf?*

Kraft F, Geschwindigkeit v, Leistung P in Längsbewegung.

*Leistung*=*Kraft*⋅ *Weg Zeit* <sup>=</sup>*Kraft*⋅*Geschwindigkeit*

*4) Ein Verbrennungsmotor macht keine Längsbewegung, sondern die Kurbelwelle dreht sich wie die Göpelwelle im Kreis. Welche Größen wirken* 

#### Einheit: Nm (Newtonmeter)

*1) Dieselmotoren haben hohes Drehmoment und niedrige Drehzahl, Otto umgekehrt, trotzdem sind Beschleunigung und Höchstgeschwindigkeit fast* 

*2) Radfahrer können mit Kraft oder schnellen Pedalumdrehungen fahren* 

Verbrennungsmotoren können bei niedriger Drehzahl kein Drehmoment abgeben, deshalb<br>brauchen Fahrzeuge eine Anfahrhilfe (Kupplung). Außerdem haben sie einen relativ kleinen<br>nutzbaren Drehzahlbereich, deshalb brauchen sie ei Motoren, die bei niedriger Drehzahl ein hohes Drehmoment abgeben, benötigen keine Kupp-lung, z.B. E-Motoren, Dampfmaschinen

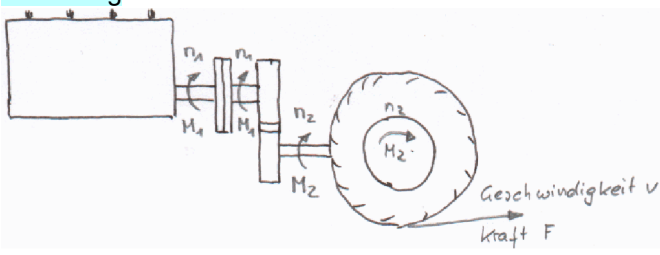

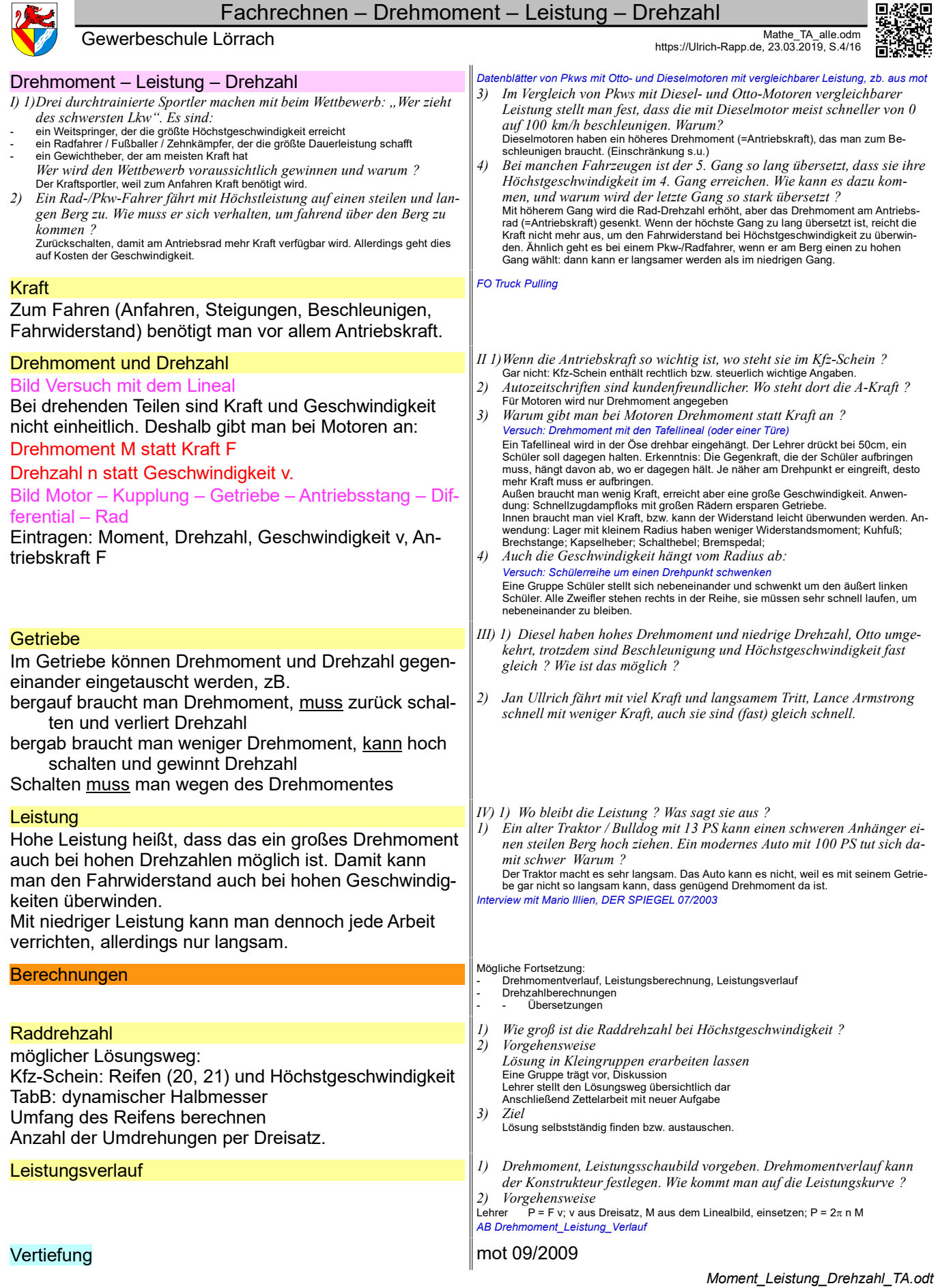

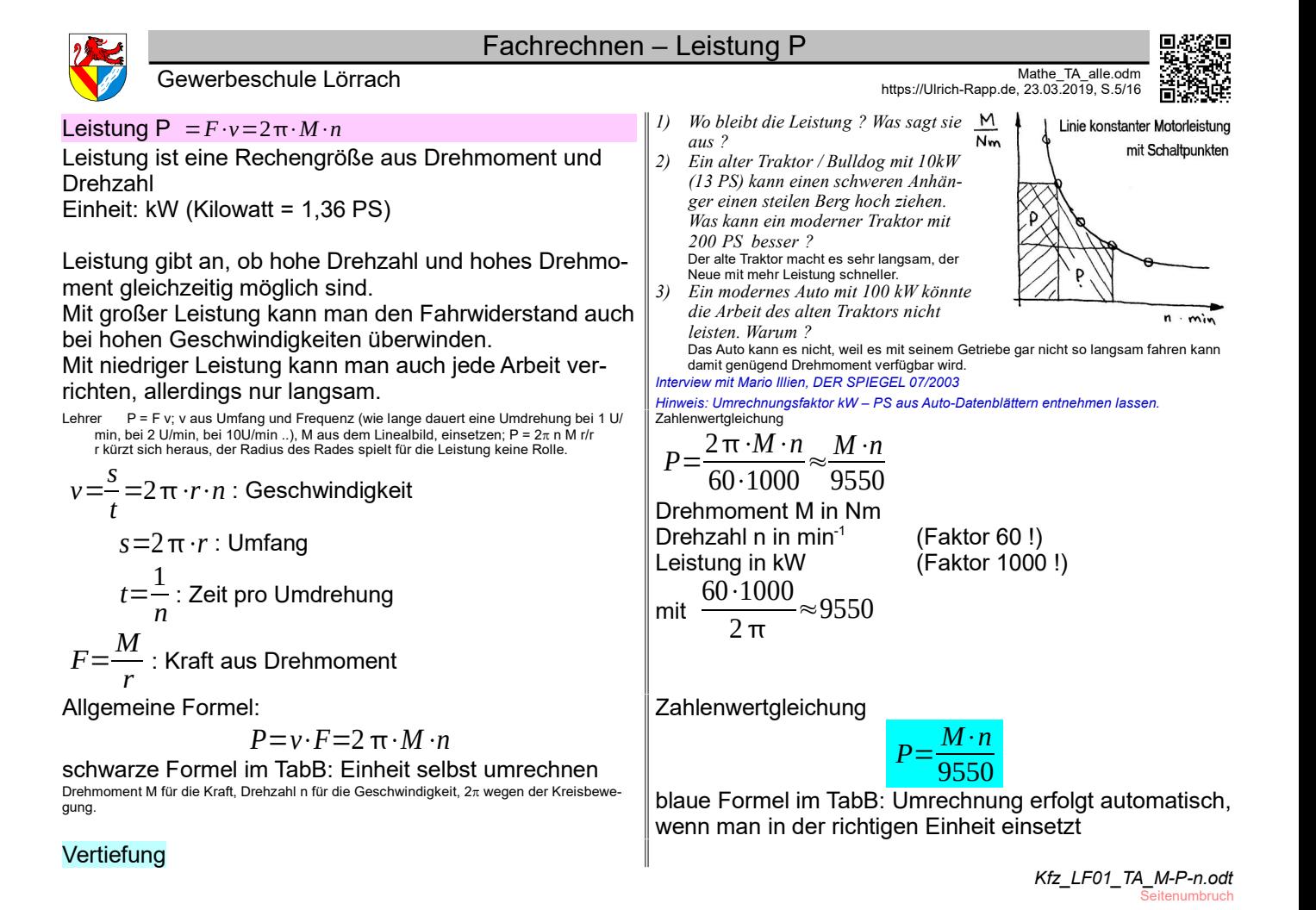

Fachrechnen – Dichte Mathe\_TA\_alle.odm Mathe\_TA\_alle.odm<br>https://Ulrich-Rapp.de, 23.03.2019, S.6/16 مسابق المستقادة و Gewerbeschule Lörrach **Dichte**  $p = \frac{m}{l}$  $\frac{m}{V} = \frac{1 \, kg}{1 \, dm}$  $\frac{1\,kg}{1\,dm^3} = 1\,\frac{kg}{dm}$  $\frac{kg}{dm^3}$  = 1  $\frac{1000 \text{ g}}{1000 \text{ cm}}$  $\frac{1000 g}{1000 cm^3} = 1 \frac{0,001 t}{0,001 m}$ 0,001*m* 3 Einarbeiten: Eine Senftüte in einer mit Wasser gefüllten Plastikflasche steigt und sinkt mit dem Druck auf die Flasche. [Schneider21] Bautabellen S.3.15 verwendet den Begriff 'Wichte' [kN/m<sup>3</sup>] statt 'Dichte' [t/m<sup>3</sup>]. 1001 Stahlkugeln  $\rightarrow$  m (V, ρ) Geg: a) b)  $n = 1000$  Stahlkugeln  $n = 1$  Styroporkugel  $d = 1$ mm Ø d = 1m Ø Ges: Masse m in kg Weg: Durchmesser Ø, Stückzahl n  $\Rightarrow$  Volumen Volumen V, Dichte  $\rho \Rightarrow$  Masse m Lsg: a)  $V_{Kugel} = \frac{\pi \cdot d^3}{6}$  $\frac{d^3}{6} = \frac{\pi (1 \text{ cm})^3}{6}$  $\frac{(1 \text{ cm})}{6}$  = 0,5236*cm*<sup>3</sup>  $V1 = m$  $V = 1000 \cdot 0,524$ mm<sup>3</sup>  $\rho_{\text{Stahl}}$  = 7,85 kg/dm<sup>3</sup> m=4,1 g b)  $V = 0.524m^3 = 524dm^3$  $\rho_{\text{Styropor}} \approx 0.2 \text{ kg/dm}^3$ V · ρ = m  $m = 104.7$  kg Variante 1 *Ein: 1) Gegeben: 1001 Stahlkugeln, welche räumt ihr lieber auf? Jeden Schüler schätzen lassen und an der Tafel notieren, anschließend berechnen. 2) Lösungsweg festlegen 2) Volumen (a) berechnen lassen 2) Dichte von Stahl (a) aus dem Tabellenbuch 2) Ermittlung der Masse durch den Dreisatz anschreiben* Dichte = 7,85kg/m<sup>3</sup> bedeutet:<br>7,85kg = 1 dm<sup>3</sup><br>525 × 7.85kg = 525dr 7,85kg = 1 dm<sup>a</sup><br>525 × 7,85kg = 525dm<sup>a</sup> *2) Dichte von Styropor (b) aus der Eindringtiefe in Wasser abschätzen 2) Welchen gegebenen und gesuchten Größen entspricht diese Rechnung (linke Seite)? Wie kann man sie zur Gleichung ergänzen? Ggfs: Lehrer ergänzt die Einheiten :*  $m=V \cdot \rho = 525$ *dm*<sup>3</sup> $\cdot$ 7,85 $\frac{kg}{dm^3} = 4121$ *kg* Kupferkabel → Aluminium Geg: Kupferkabel Ø1,5mm x 1m Aluminiumkabel Ø1,75mm x 1m a) Gewicht Kupferkabel ?  $V_{Cu} = \frac{\pi \cdot d^2}{4}$  $\frac{d^2}{4}$ · $l = \frac{\pi (1.5 \text{ mm})^2}{4}$ 4 ⋅1 *m*=1767,1 *mm*<sup>3</sup>  $m_{Cu} = V_{Cu} \cdot \rho_{Cu} = 1767,1 \text{ mm}^3 \cdot 8,96 \frac{mg}{cm^3} = 15,8 \text{ g}$ b) Gewicht Aluminiumkabel ?  $V_{Al} = ... = \frac{\pi \cdot (1.75 \text{ mm})^2}{4}$  $\frac{(3 \text{ min})}{4}$  · 1 m = 2405,3 mm<sup>3</sup>  $m_{Al} = V_{Al} \cdot \rho_{Al} = 2405,3 \, \text{mm}^3 \cdot 2.7 \, \frac{mg}{cm^3} = 6,5 \, \text{g}$ c) Gewichtsersparnis in Prozent ? *mSpar*=*mCu*−*mAl*=15,8 *g*−6,5 *g*=9,3 *g*  $\%_{Spar} = \frac{m_{Spar}}{m}$  $\frac{m_{Spar}}{m_{Cu}} = \frac{9,3 \, g}{15,8 \, g}$  $\frac{9,99}{15,8g}$  = 58,98 % Spezifische Leitwerte einbeziehen Goldraub  $\rightarrow$  m (V,  $\rho$ ) a) Geg: 5'000'000 € in Gold Ges: Masse m Preis ca 10000€ / kg Weg: Wert, Preis  $\rightarrow$  Masse m Masse m, Dichte ρ → Volumen V Dreisatz, Formel Lsg: ca. 500kg b) Geg: 500kg Gold Ges: Volumen V Lsg:  $\rho_{\text{Gold}} = 19.3 \text{ kg/dm}^3 \text{ aus TabB}$ *aus Dreisatz entwickeln, siehe rechts* V= 25,9 l ( $\approx$  2 Paletten Tütenmilch  $\approx$  25DM) *4) Eine Goldräuber möchte mit dem letzten Coup ausgesorgt haben und beschließt, für 2Mio DM Gold zu rauben. Passt es in seinen Kofferraum? 5) Lösungsweg festlegen 6) Masse per Dreisatz errechnen lassen 7) Ermittlung des Volumens durch den Dreisatz anschreiben* Dichte = 19,3kg/m<sup>3</sup> bedeutet:<br>19,3kg = 1dm<br>1kg = 1dm  $19,3kg$ <br> $1kg$ <br> $500 kg$ 1kg =̂ 1dm³ / 19,3 500 kg =̂ 500 × 1dm³ / 19,3 *8) Welchen gegebenen und gesuchten Größen entspricht diese Rechnung (linke Seite)? Wie kann man sie zur Gleichung ergänzen?* Goldraub  $2 \rightarrow m$  (V,  $\rho$ ) Geg: a) Aktenkoffer voll 500€-Scheinen b) Aktenkoffer voll Gold Ges: Welchen Koffer bevorzugen Sie ? Lsg Goldkoffer bringt ca. 10 Mio, wiegt 365 kg Geldkoffer bringt knapp 20 Mio €. *9) Volumen des Aktenkoffers an Hand einer Schülertasche schätzen.*   $V \approx 12 \times 45 \times 35$  cm<sup>3</sup>  $\approx 19$  l *10) Volumen der gepackten Tausender an Hand eines Buches schätzen TabB hat ca.* 350 Seiten á 3 Scheine = 1Mio DM  $\geq 0.5$  l Gold 3 Geg: Weltweiter Goldbestand beträgt ca. 170'000 t Ges: Welche Kantenlänge hätte die Menge als Würfel. Die Erdkruste enthält durchschnittlich ca 4g Au / 1000 t, örtlich bis mehrere g Au / t. Gold als Lebensmittelzusatz hat die Nr. E175. *Mathe\_TA\_Dichte.odt*

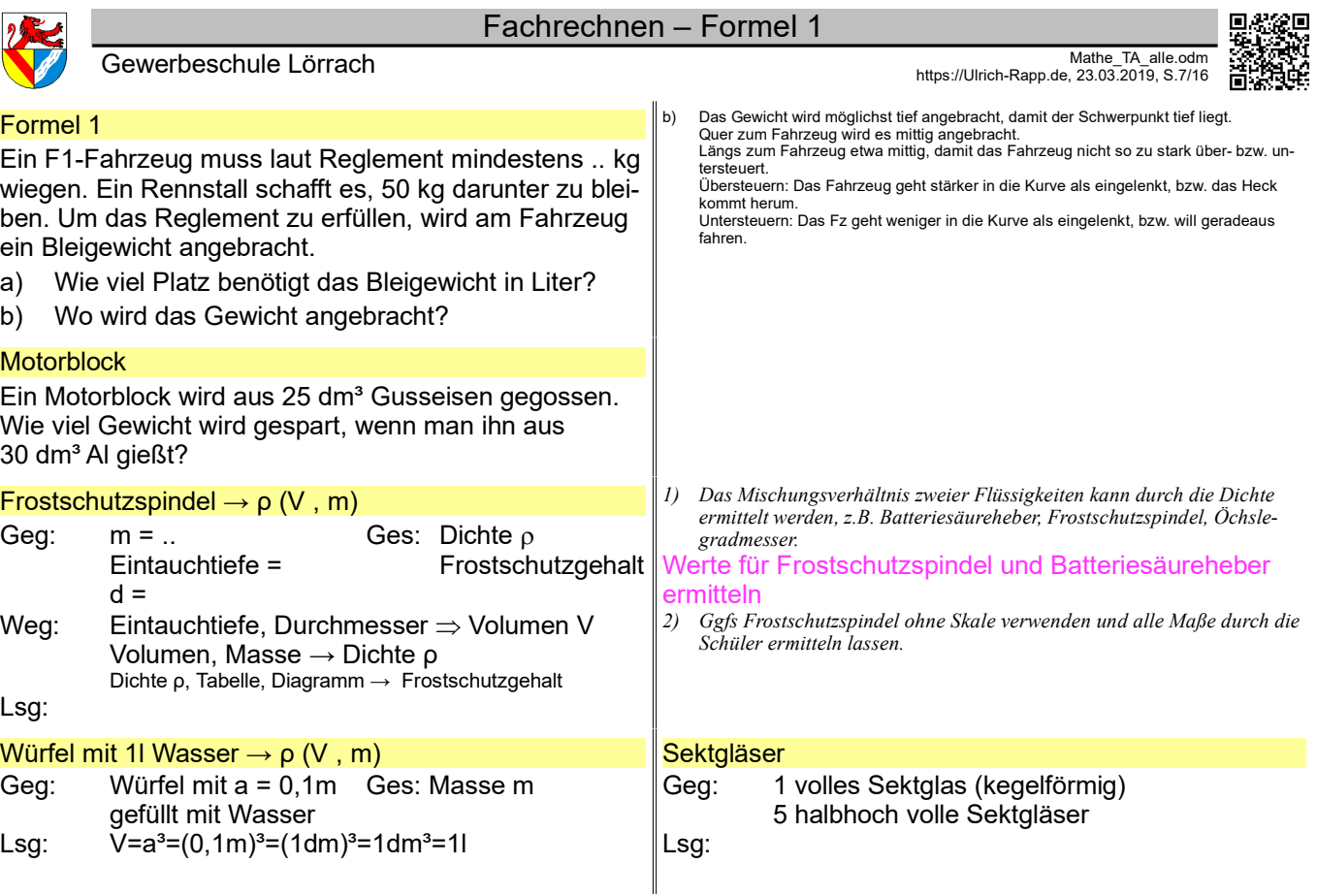

*Mathe\_TA\_Dichte.odt* Seitenumbruch

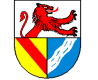

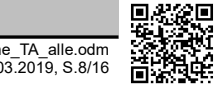

Mathe\_TA\_alle.odm Mathe\_TA\_alle.odm Mathe\_TA\_alle.odm Mathe\_TA\_alle.odm مسابق المستقادة المستقدمة المستقدمة المستقدمة المستقدمة المستقدمة المستقدمة المستقدمة المستقدمة المستقدمة المستقدمة المستقدمة المستقدمة المستقدمة الم

## Kfz-Technik

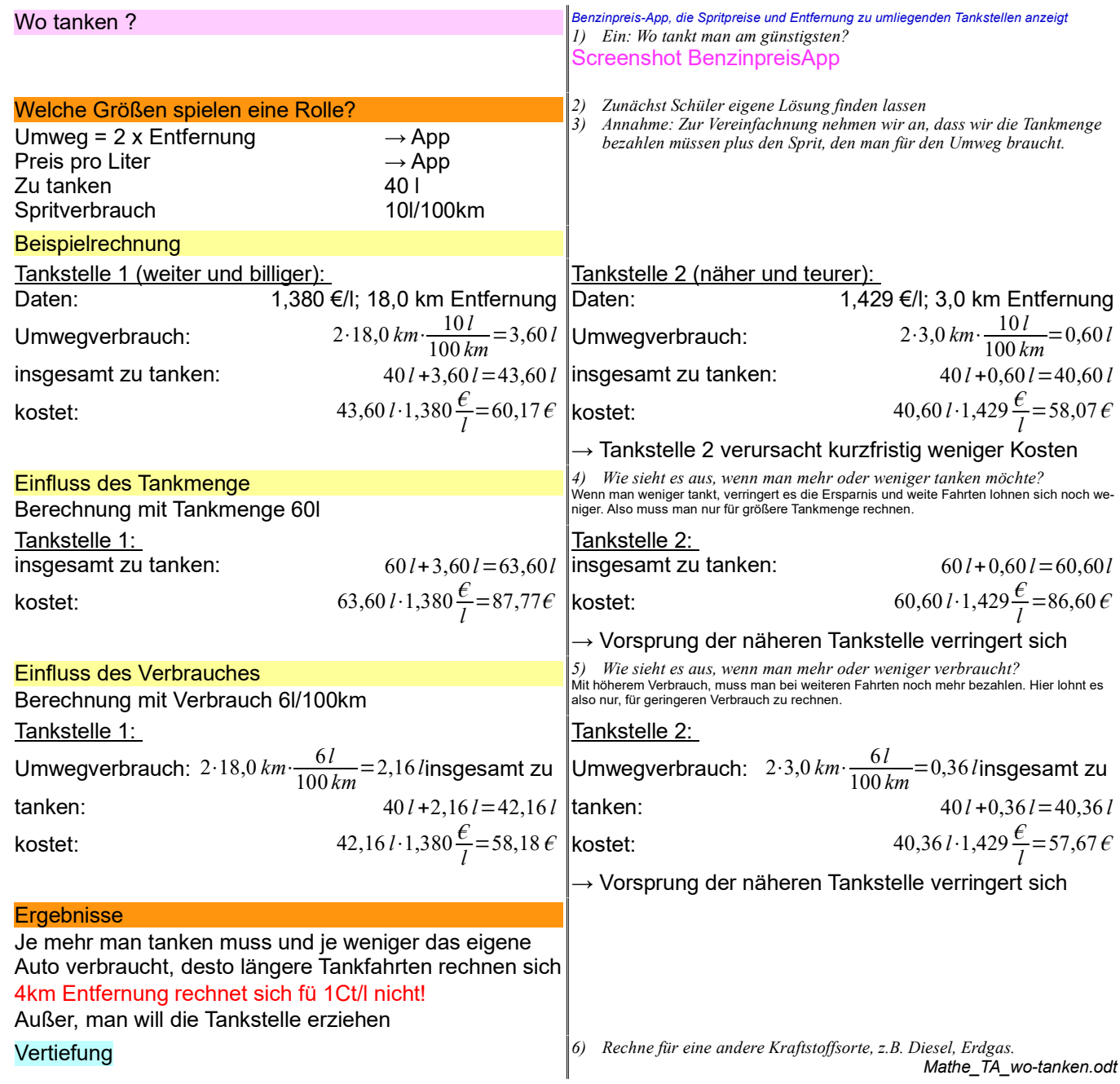

Seitenumbruch

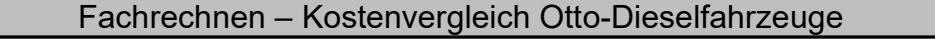

Mathe\_TA\_alle.odm Mathe\_TA\_alle.odm Mathe\_TA\_alle.odm Mathe\_TA\_alle.odm مسابق المستقادة المستقدمة المستقدمة المستقدمة المستقدمة المستقدمة المستقدمة المستقدمة المستقدمة المستقدمة المستقدمة المستقدمة المستقدمة المستقدمة الم

Kostenvergleich Otto-Dieselfahrzeuge

*Quelle: Preislisten in Auto Motor Sport*

#### Annahmen

Fahrstrecke pro Jahr: 30000 km/Jahr Wie lange fährt man: 2 Jahre Preis Super: 1,45 €/l Preis Diesel: 1,35 €/l

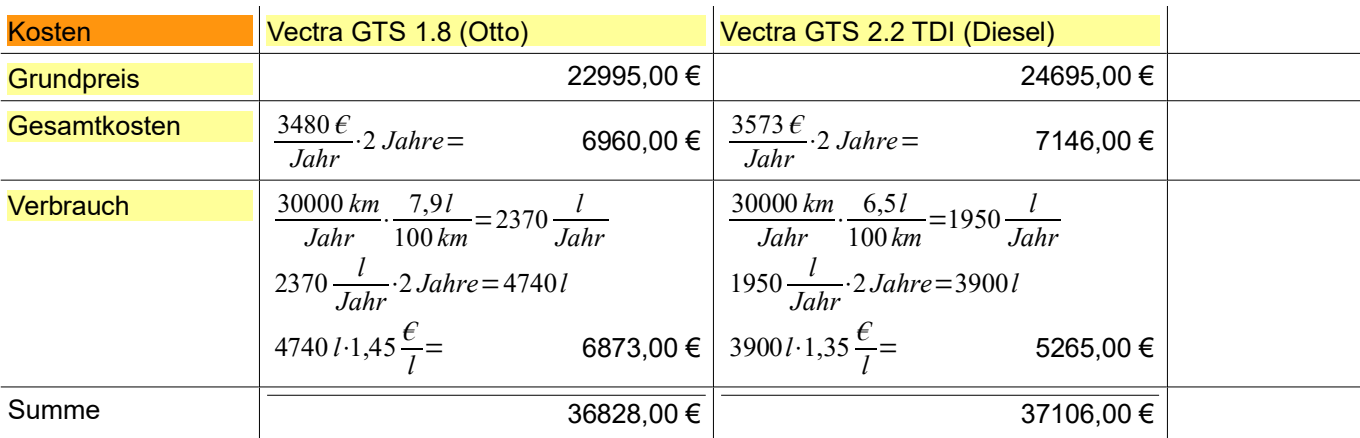

*1) 2)* .

#### **Vertiefung**

Variationen: Fahrzeuge, Jahreskilometer, geplante Dauer

# Kühlflüssigkeit mischen

#### **Beispiel**

Ein VW Lupo 3L TDi soll bis -25°C winterfest gemacht werden.

- a) Wie viel Kühlflüssigkeit benötigt das Auto ?
- 5l (HJTaBKfz23 S.246ff "Fahrzeugdaten")
- b) In welchem Verhältnis muss es gemischt werden ? 60 Wasser: 40 FS (HJTaBKfz23 S.37, 312 "Frostschutz")
- c) Wie viel Frostschutzmittel und wie viel Wasser wird benötigt, wenn die Kühlflüssigkeit neu aufgefüllt wird ?

$$
V_{F} = \frac{V_{K} \cdot p_{F}}{p_{w} + p_{F}} = 51 \cdot \frac{40\%}{60\% + 40\%} = 21
$$

(Formel: HJTaBKfz23 S.37, 312 "Frostschutz")

- d) Die alte Kühlflüssigkeit hat einen Frostschutz bis -10°C und wird abgelassen. Wie viel Frostschutzmittel muss zugemischt werden, damit wieder ein Frostschutz von -25°C besteht ?
- e) Es soll so wenig wie möglich Kühlflüssigkeit abgelassaen werden. Wie viel KF muss man ablassen, damit man durch Nachfüllen mit FSM einen Frostschutz von -25°C bekommt ?

Ergänzen: Wiederverkaufspreis; HP suchen

#### *Mathe\_TA\_Kostenvergleich-Otto-Diesel.odt*

*Mathe\_TA\_KF-mischen.odt* **Seitenumbruch** 

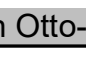

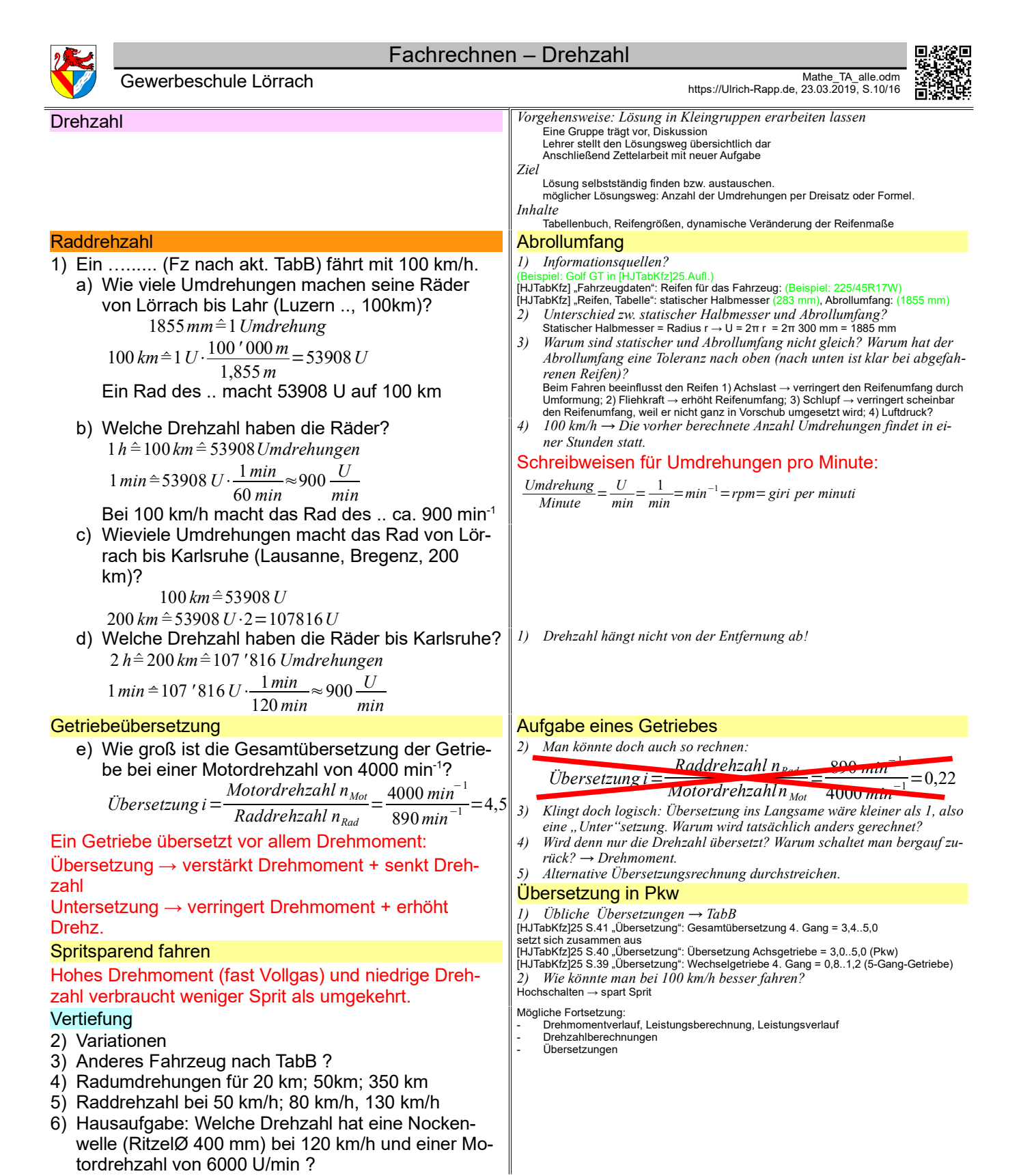

*Mathe\_TA\_Drehzahl\_Rad.odt* **Seitenumbruch** 

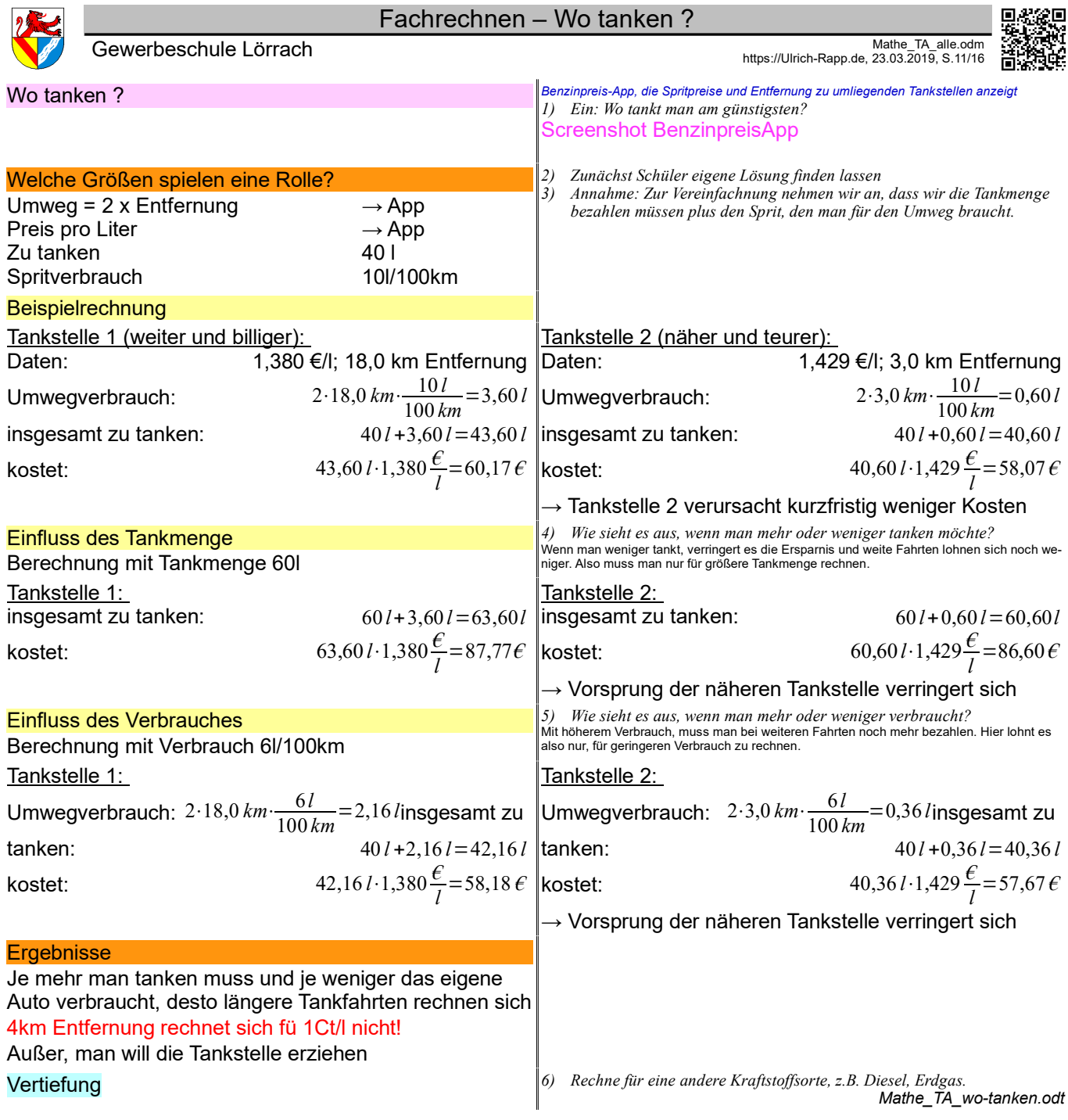

eitenumbruch

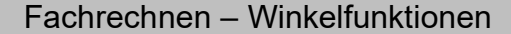

Mathe\_TA\_alle.odm Mathe\_TA\_alle.odm<br>https://Ulrich-Rapp.de, 23.03.2019, S.12/16 مسابق المستقادة بالمستقدمة المستقدمة المستقدمة المستقدمة المستقدمة

Winkelfunktionen

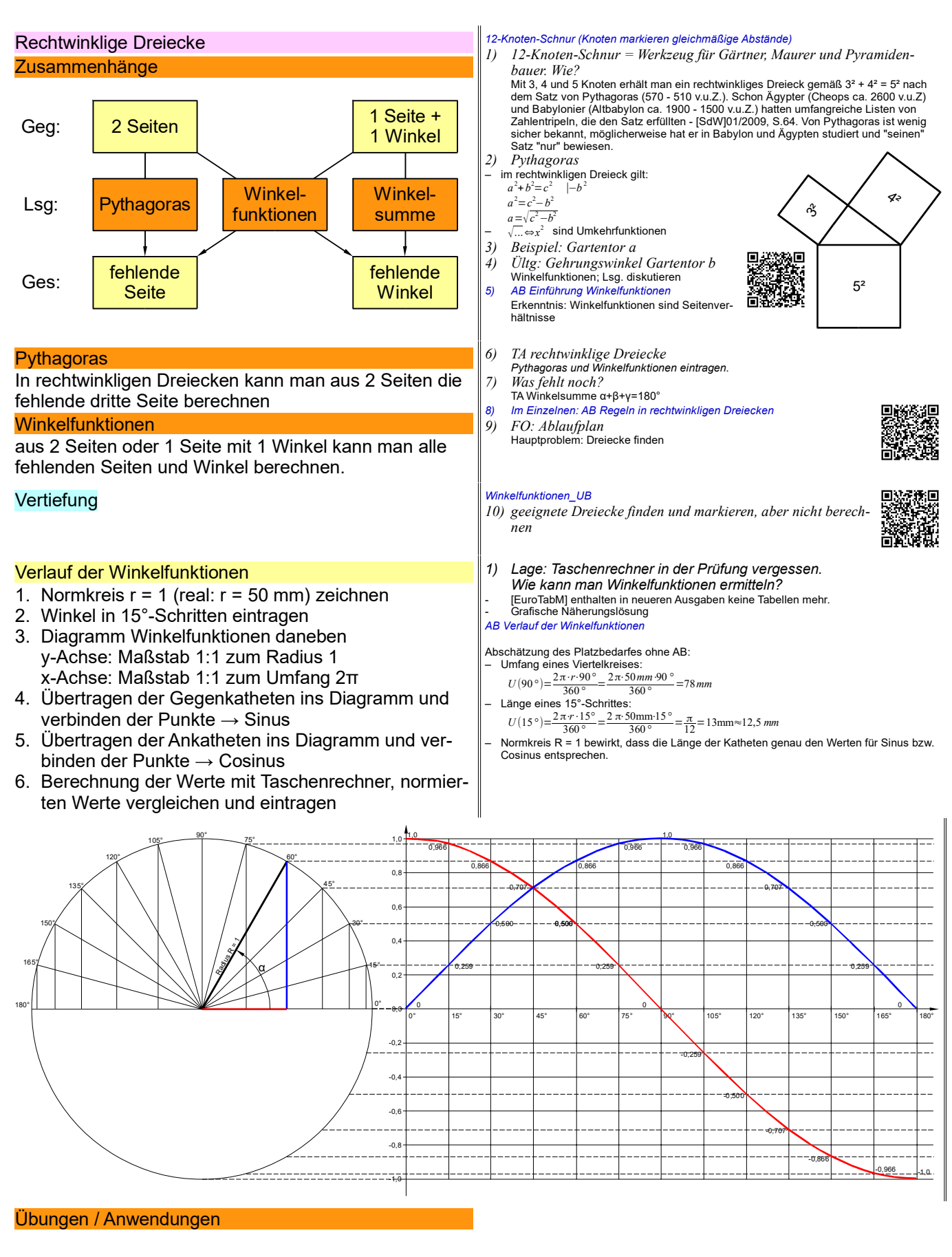

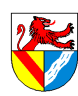

#### Fachrechnen – Kontrollmaßberechnungen

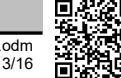

Mathe\_TA\_alle.odm Mathe\_TA\_alle.odm<br>https://Ulrich-Rapp.de, 23.03.2019, S.13/16 مسابق المستقادة بالمستقادة المستقدمة المستقدمة المستقدمة المستقدمة

### Kontrollmaßberechnungen

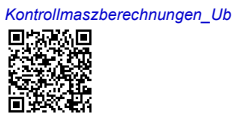

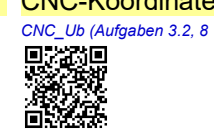

### CNC-Koordinaten

## Pyramidalabweichung

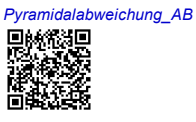

### Gewindeprüfen mit der

*Dreidrahtmethode\_AB*<br>回済新国<br>精丹放射<br>統治療法

*Mathe\_TA\_Winkelfunktionen.odt* **Seitenumruch** 

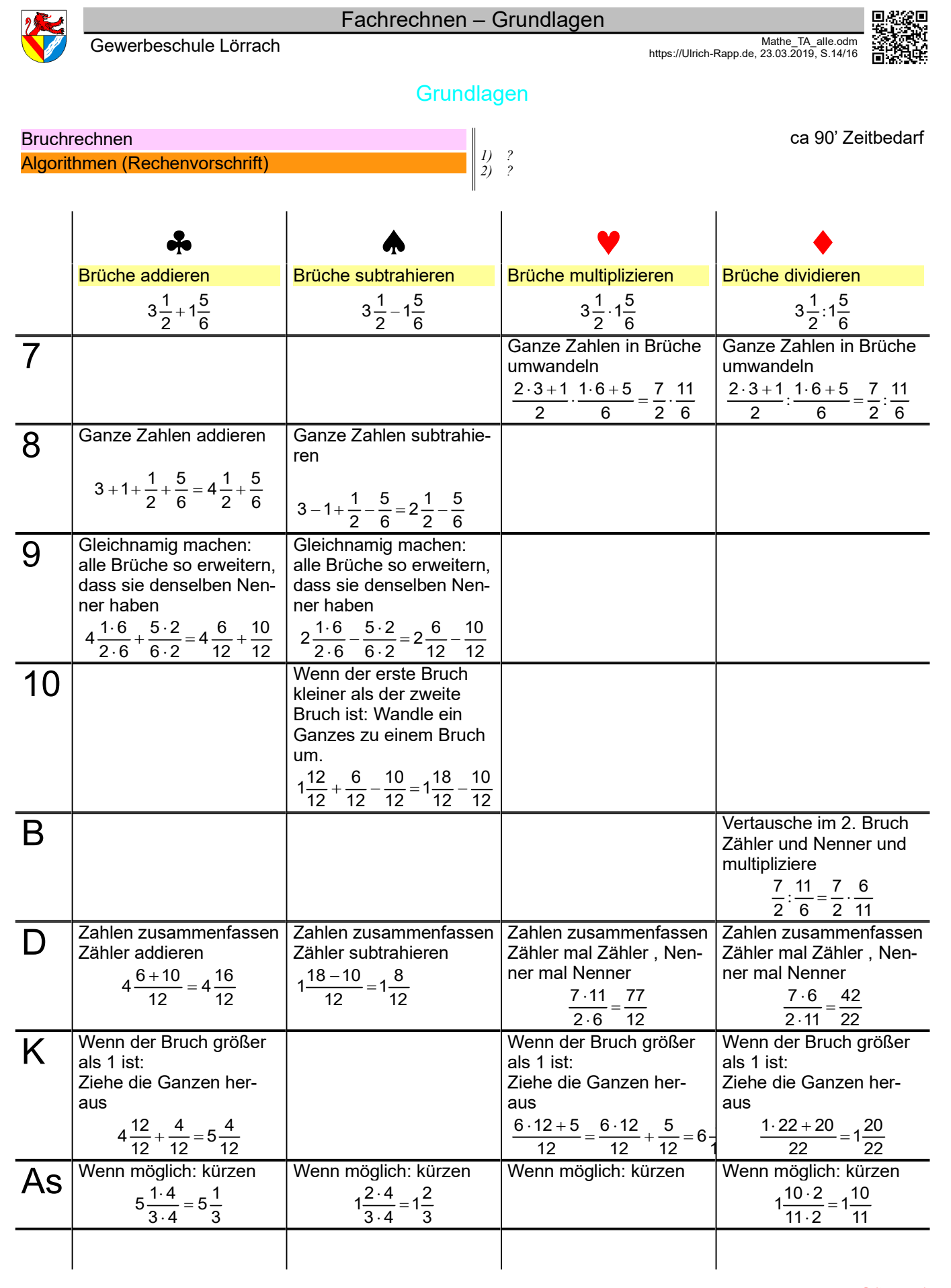

Seitenumruch

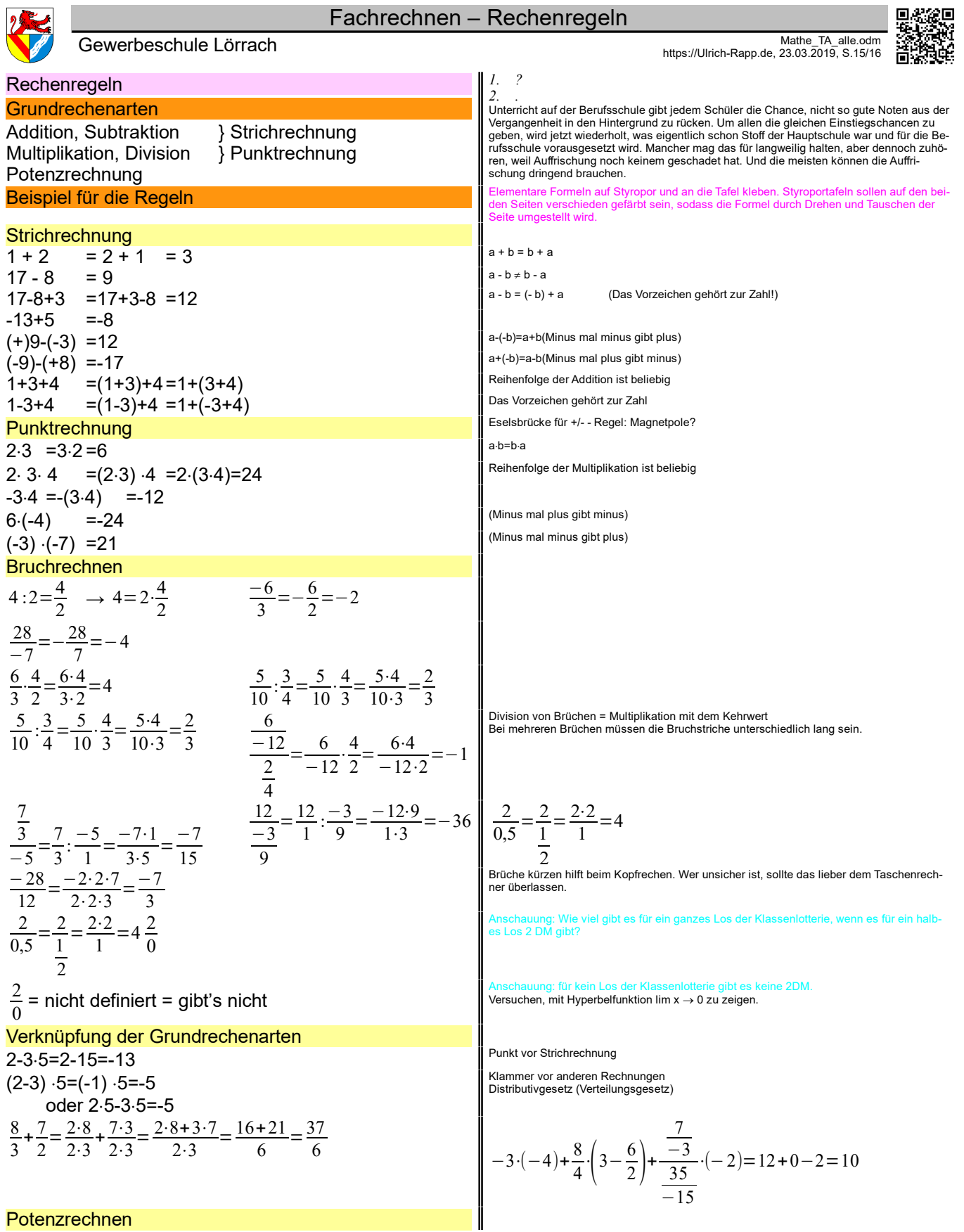

Mathe\_TA\_alle.odm Seitenumbruch

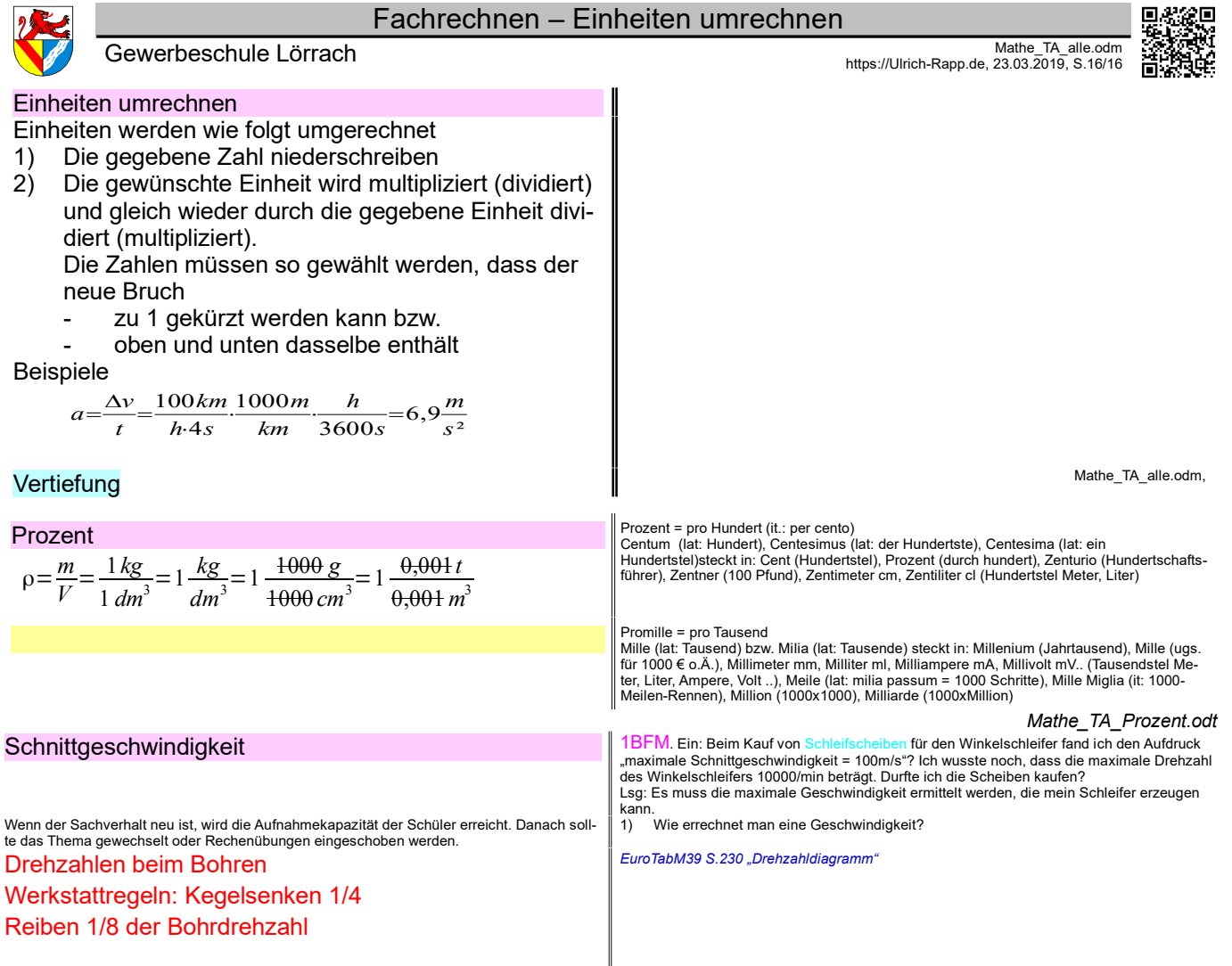

Mathe\_TA\_alle.odm, U. Rapp, 23.03.19